## **IN THE UNITED STATES DISTRICT COURT FOR THE EASTERN DISTRICT OF TENNESSEE**

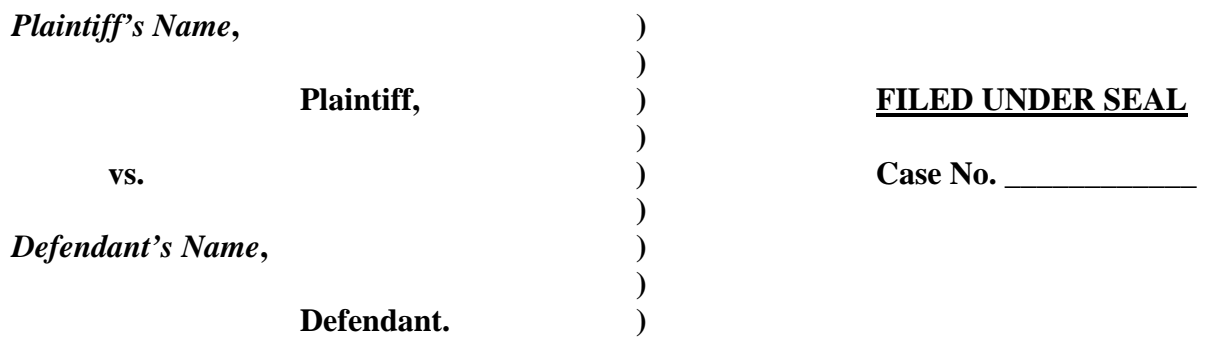

#### **Plaintiff, ) FILED UNDER SEAL**

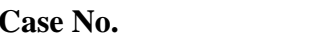

## **PLACEHOLDER FOR**

## ENTER TITLE OF DOCUMENT BEING FILED

# **Please Use this Placeholder to File Sealed Highly Sensitive Documents In Both Civil and Criminal Cases**

#### **Instructions:**

- **1) FILE File this placeholder in CM-ECF in place of a sealed highly sensitive document ("HSD") using the normal CM-ECF filing event you would use to file a sealed document.**
- **2) PRINT, ATTACH & SEAL- Print the filed placeholder from CM-ECF as well as a copy of the NEF (Notice of Electronic Filing). Attach both documents to the sealed HSD. Place inside of an envelope marked "SEALED HIGHLY SENSITIVE DOCUMENT." Also include a courtesy copy of all materials for the presiding judge.**
- 3) **DELIVER Contemporaneously with the filing of the Placeholder Form in CM-ECF, deliver or place in the mail the envelope to the Clerk's Office.**